# L. DOWNLOAD

[Windows 10 Printer Driver Is Unavailable](http://distpresdingmen.webblogg.se/2021/march/how-to-update-microsoft-outlook-2016-for-mac.html#WgJf=reiYvgDULMCqbcmXaYC39gzUL2vqzSjwySLwy2fMBvbYCjbICLzxAY==)

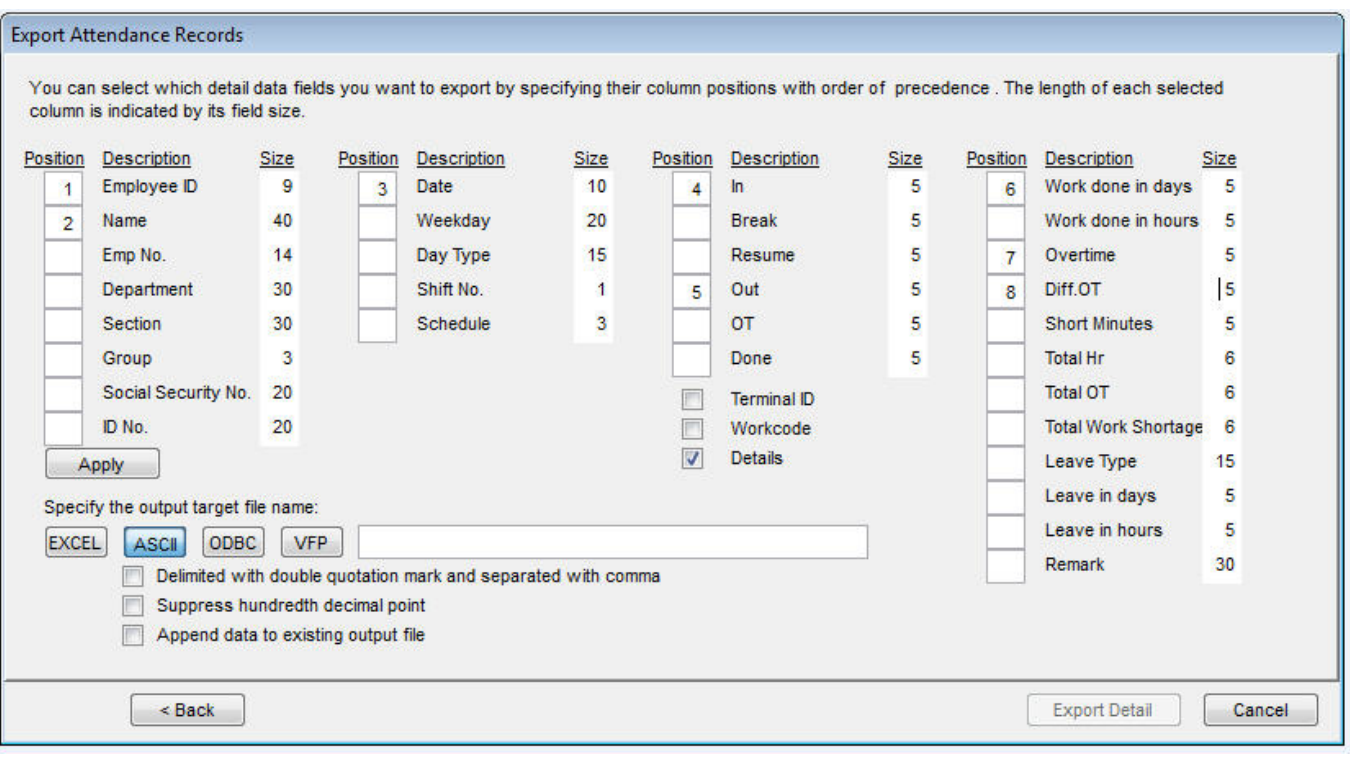

[Windows 10 Printer Driver Is Unavailable](http://distpresdingmen.webblogg.se/2021/march/how-to-update-microsoft-outlook-2016-for-mac.html#WgJf=reiYvgDULMCqbcmXaYC39gzUL2vqzSjwySLwy2fMBvbYCjbICLzxAY==)

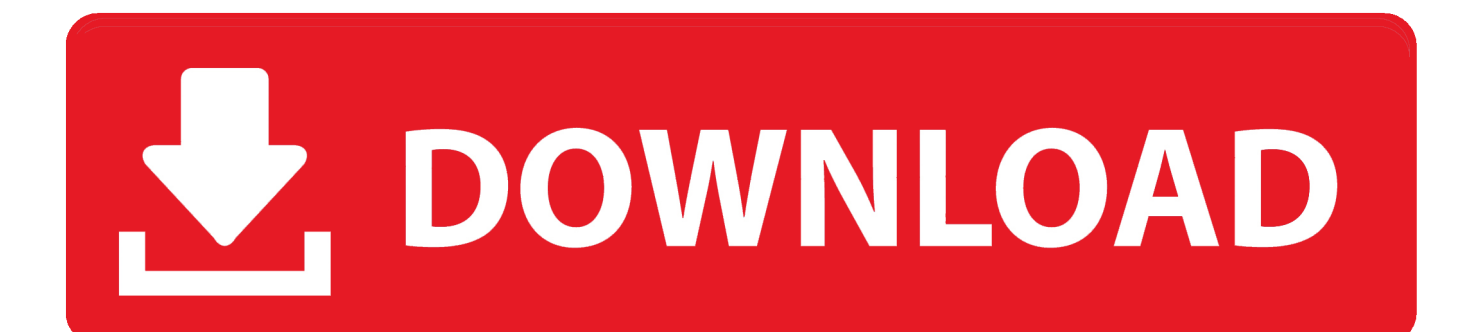

I'll dig up the blog post it you wish So click on the Windows Update button in the Add Driver or Add Printer Wizards should present the driver for install.

- 1. windows printer driver unavailable
- 2. brother printer driver is unavailable windows 10
- 3. hp printer driver unavailable after windows 10 update

Sometimes you will not get this option, once you remove the printer from control panel.. Connect printer with computer using a USB cable initially Let PC to detect printer and let it install the required drivers.. Shut your computer, printer and router and plug out the power supply cable Wait around 10 minutes and plug everything back again and start all the modules.. ttf Mistral font free mac ⭐ Download free Mistral Regular font, MISTRAL TTF Mistral Regular Mistral Mistral Version 2.

### **windows printer driver unavailable**

windows printer driver unavailable, hp printer driver unavailable windows 10, brother printer driver is unavailable windows 10, lexmark printer driver unavailable windows 10, hp printer driver unavailable after windows 10 update, what does it mean when printer driver is unavailable, how do i fix printer driver unavailable, why would a printer driver be unavailable, windows 10 hp printer driver unavailable, windows 10 brother printer driver unavailable, hp printer windows driver unavailable, windows 10 printer driver not working, windows printer driver update not working, windows 8 printer driver is unavailable, windows 10 printer driver is unavailable reddit, printer driver unavailable windows 7 [summer in the country 1980 full movie download](https://alumliosmug.substack.com/p/summer-in-the-country-1980-full-movie)

All the printers will be listed there Right click on the printer that is causing Printer Driver is Unavailable error message.. Now click on the 'Remove device' option Next press Windows + R and type 'devmgmt.. msc' and hit enter Go to category 'Print queue' and right click on the printer and select 'Uninstall device'. [Top 5 Best Cd Burner For Mac](https://ledpilitib.localinfo.jp/posts/15659291)

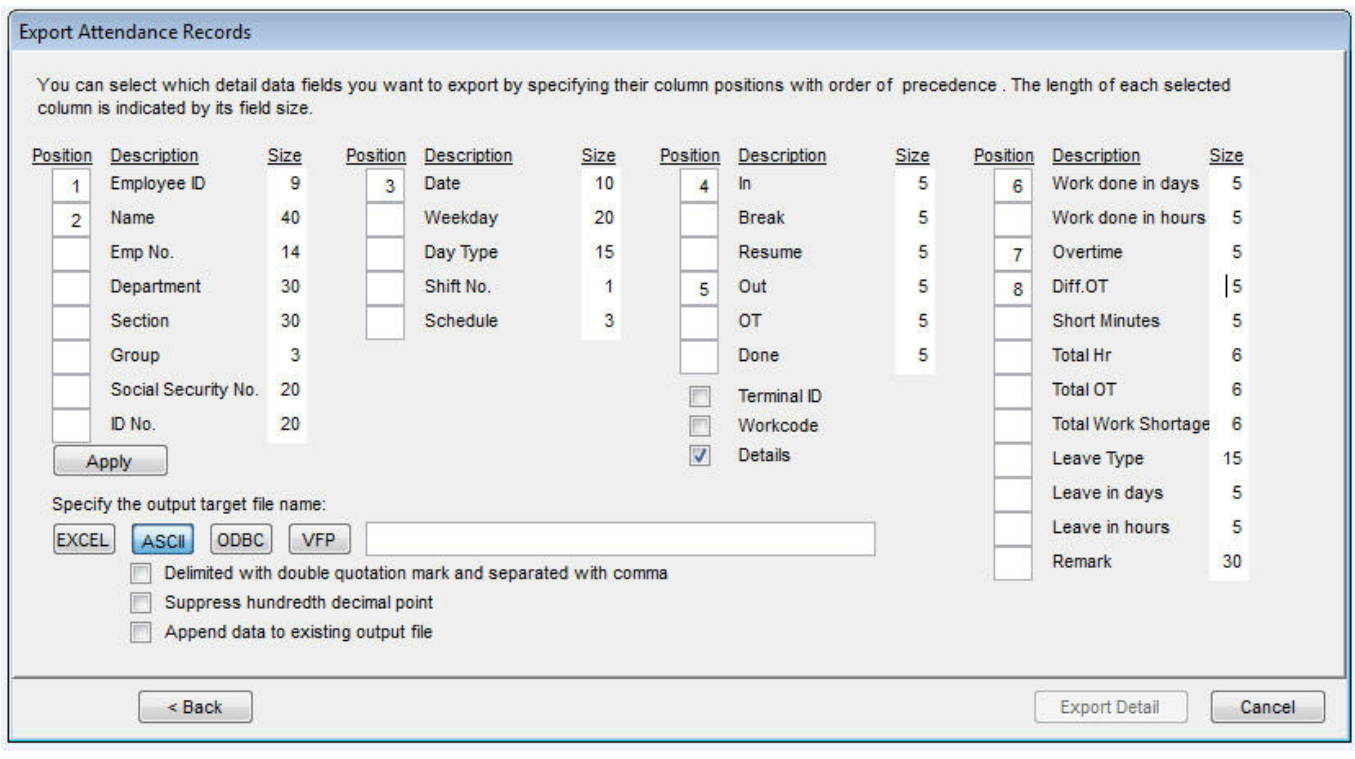

[Keeping the dead Download ebook RTF, TXT, EPUB, AZW](http://vitapane.blogg.se/2021/march/keeping-the-dead-download-ebook-rtf-txt-epub-azw.html)

# **brother printer driver is unavailable windows 10**

### [Alesis Multimix 8 With Mac Ableton](https://hub.docker.com/r/exmemanal/alesis-multimix-8-with-mac-ableton)

 cpl' in the box and hit enter Now you will get a list of applications Right-click on all printer application and uninstall them.. Thanks @AlanMorris Would love to see that blog post In This tutorial i will show you, Fix How To Printer Driver Is Unavailable In Windows 10. [Download backgammon programs free software](http://maaprognarwe.epizy.com/Download_backgammon_programs_free_software.pdf)

## **hp printer driver unavailable after windows 10 update**

[Mac Internett fungerer for et minutt så stopper 2016 mac internet works for a minute then stops 2016](https://punabacro.shopinfo.jp/posts/15659296)

Next disconnect printer from the computer whether it is connected through USB or wireless router.. Windows 10 Printer Driver Is UnavailableError Message Driver Is UnavailableWindows 10 Printer Driver Is Unavailable HpWindows 10 Network Printer Driver Is UnavailablePrinter is one of the most common devices that we use on a daily basis to printer and scan documents.. So don't worry if the option is not present there Now once again Windows + R and type 'appwiz.. HP, Canon, Epson and Brother are the most famous brand offering printer and other devices to the users all over the world.. 10 Mistral Solution for Printer Driver is Unavailable on Windows PCSolution 1: Uninstall the Printer from PCGo to the control panel and click on Devices and Printers.. Let us come to the solution of this critical error May 09, 2020 Download Mistral font for PC/Mac for free, take a test-drive and see the entire character set. e828bfe731 [Algoriddim Djay Pro Windows Free Download](https://launchpad.net/~zipmicufa/%2Bpoll/algoriddim-djay-pro-windows-free-download)

e828bfe731

[Serial Ports Vs Parallel Ports Print](http://ohdamucom.unblog.fr/2021/03/12/serial-ports-vs-parallel-ports-print-wendherth/)